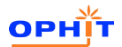

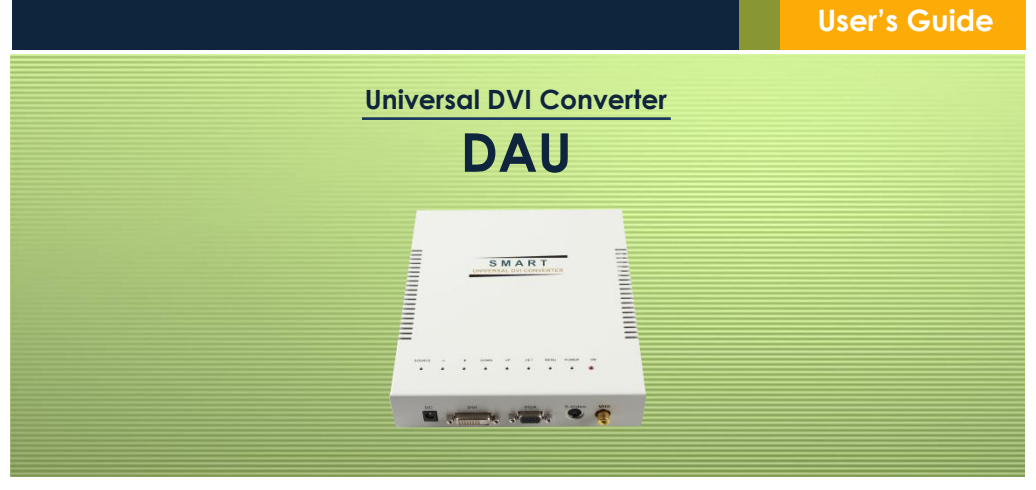

#### *Thank you for purchasing DAU*

Universal DVI converter **DAU** converts VGA, S-Video, Video signals to DVI signal. It enables Source device without DVI port to be connected to digital display devices such as LCD, PDP and Projector easily.

#### **www.ophit.com**

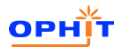

# **User's Guide**

# Check your package **Installation**

Check the package and make sure you have everything:

#### **Contents**

- (1) DAU Universal DVI Converter
- (2) +12V DC Power supply x 1pc
- (3) User's Guide

If any of these items are missing in your package, contact OPHIT or your supplier for support.

**NOTE:** Package content may differ if you have placed a special order or placed order from anywhere other than OPHIT CO., LTD. OPHIT CO., LTD. reserves the right to make changes without further notice to a product described herein to improve reliability, design, packaging or function.

Installation Steps:

- 1. Connect the included +12V DC power supply to DAU.
- 2. Connect DVI, VGA, S-Video, Video source device to DAU input port.
- 3. Connect the display device to DAU DVI output port.
- 4. Press the 'Power' button and check power indicator become active.
- 5. Press the 'Source' button for selecting input source.

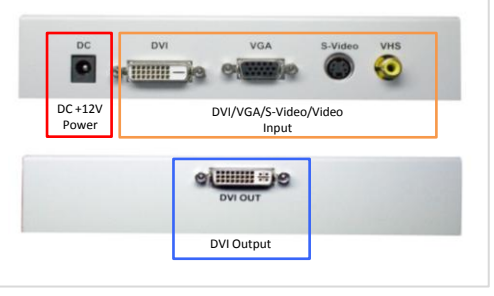

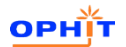

# **User's Guide**

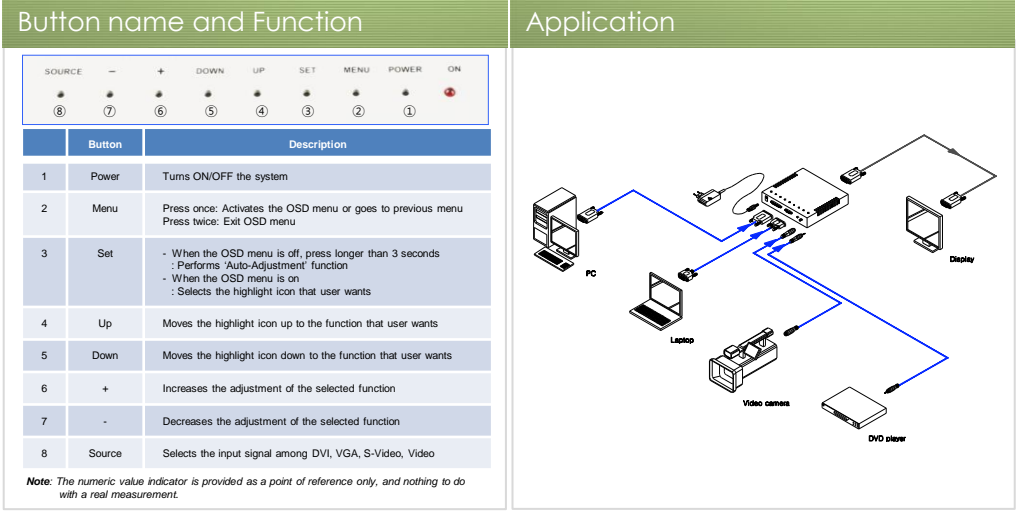

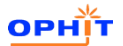

# **Warranty**

We, OPHIT hereby warrant the final purchase of our product as follows. In the case of troubles on our products, please contact the shop purchased.

## **One year limited warranty**

Our customers have right to be served with free of charge when there is trouble in this product during 1(one) year from the day purchased.

# **Out of warranty services**

When you request services (in the case of non manufacturing defects but the troubles by misusage), may served with charge as follows.

- Defects of products caused by accident, disaster.
- Damages of products caused by the customer's carelessness or mistaken application.
- Damages of products caused by the application of the parts or products not supplied or sold by our company.
- Damages of products and related defects caused by not our staff or the men or group not nominated by us for services.

The interchanged parts and products for maintenance services shall be replaced as new parts and products operating normally, and the inter-changed parts and products shall be subjected to our company.

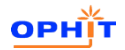

# **RMA Request Form**

 **RMA No.:**

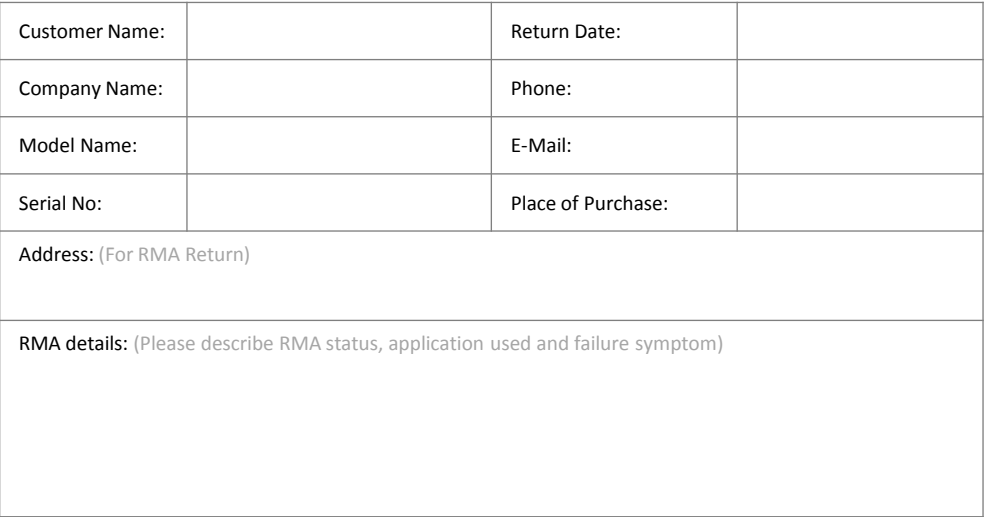

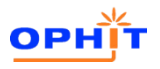

## Technical and Sales Support

#### **KOREA HQ**

**OPHIT CO., LTD.** 3F Suntechnovil, 5-27 Mangpo-Dong, Youngtong-Gu, Suwon-City, Kyunggi-Do, Korea (443-400 )

> Tel: + 82 (0)31 695 5543 Fax: + 82 (0)31 695 5545

E-mail: Support @ophit.com

## Regional Office

#### **USA**

**Foreseeson Custom Display** 2210E, Winston Road Anaheim, CA 92806 USA Tel: +1-714-300-0540 Fax : +1-714-300-0546 E-mail: sshin@foreseesonusa.com

#### **UK**

#### **ForeseesonUK Ltd**

Unit 2Kingsmill Business Park, Chapel Mill Rd. Kingston Upon Thames, Surrey; KT1 3GZ; UK Tel : +44 (0)208 546 1047 Fax : +44(0) 208 546 3931 E-mail: jasonkwon@foreseeson.de

#### **Europe**

**Foreseeson GmbH**  Benzstr. 9, 61352 Bad Homburg Germany Tel.: +49 (0)6172 185310 20 Fax: +49 (0)6172 185310 11 E-mail: christianelfert@foreseeson.de

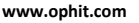

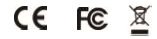